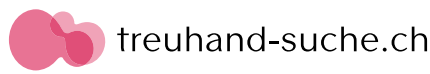

# Vorbereitungen für die Planrechnungen: Anleitung, Tipps und Beispiele

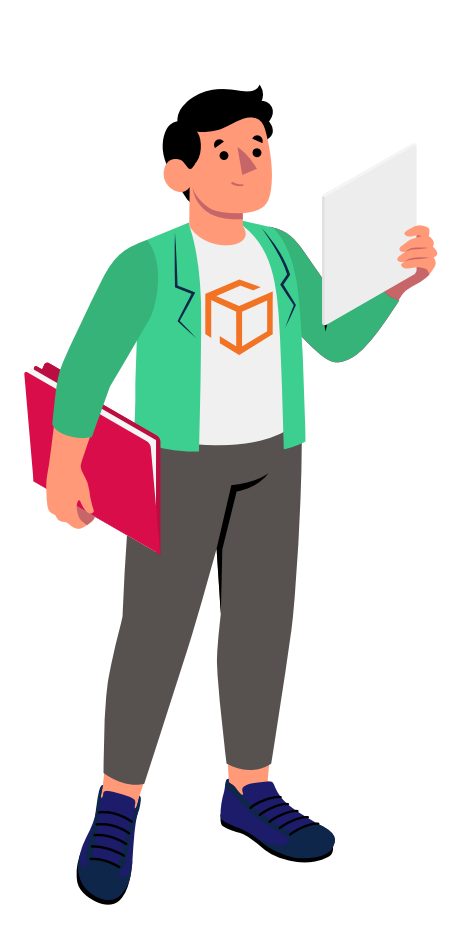

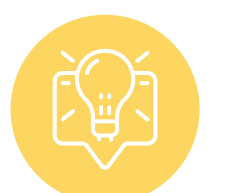

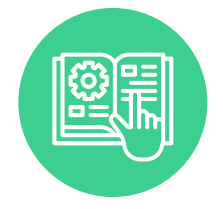

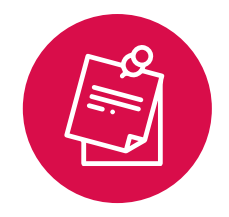

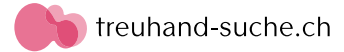

# Vorbereitung der Erfolgsrechnung

Die Erfolgsrechnung, auch Gewinn- und Verlustrechnung genannt, vergleicht die Einnahmen und Ausgaben eines Unternehmens über einen bestimmten Zeitraum, aus denen sich entweder Gewinn oder Verlust ergeben. Die Erfolgsrechnung verschafft einen Überblick über die Rentabilität Ihres Unternehmens.

#### **Kurze Anleitung zur Erstellung der Erfolgsrechnung**

Berechnen Sie für die nächsten 3-5 Jahre unterstehende Parameter (jeweils für jedes einzelnes Geschäftsjahr separat):

- Umsatz
- Variable Kosten (meistens in Prozent des Umsatzes)
- Personalaufwand inkl. Beiträge an die Sozialversicherungen
- Fixkosten (diese können von Jahr zu Jahr variieren)
- Sonstige Kosten:
	- Abschreibungen auf die geplanten Investitionen gemäss den aktuellen Abschreibungssätzen (i.d.R. linear oder degressiv abgeschrieben)
	- Zinskosten (diese hängen vom Finanzierungsbetrag, der Laufzeit und Tilgungsform ab)

### **Expertentipp!**

Erfahrungsgemäss sind die häufigsten Fehler bei der Erstellung eines Finanzplans für Start-up-Projekte eine Unterschätzung der laufenden Betriebskosten oder eine zu optimistische Einschätzung der Nachfrage in den ersten zwei Jahren nach dem Start des operativen Geschäfts. Freelancer und Einzelunternehmer machen in der Regel erst ab dem zweiten Jahr Gewinne.

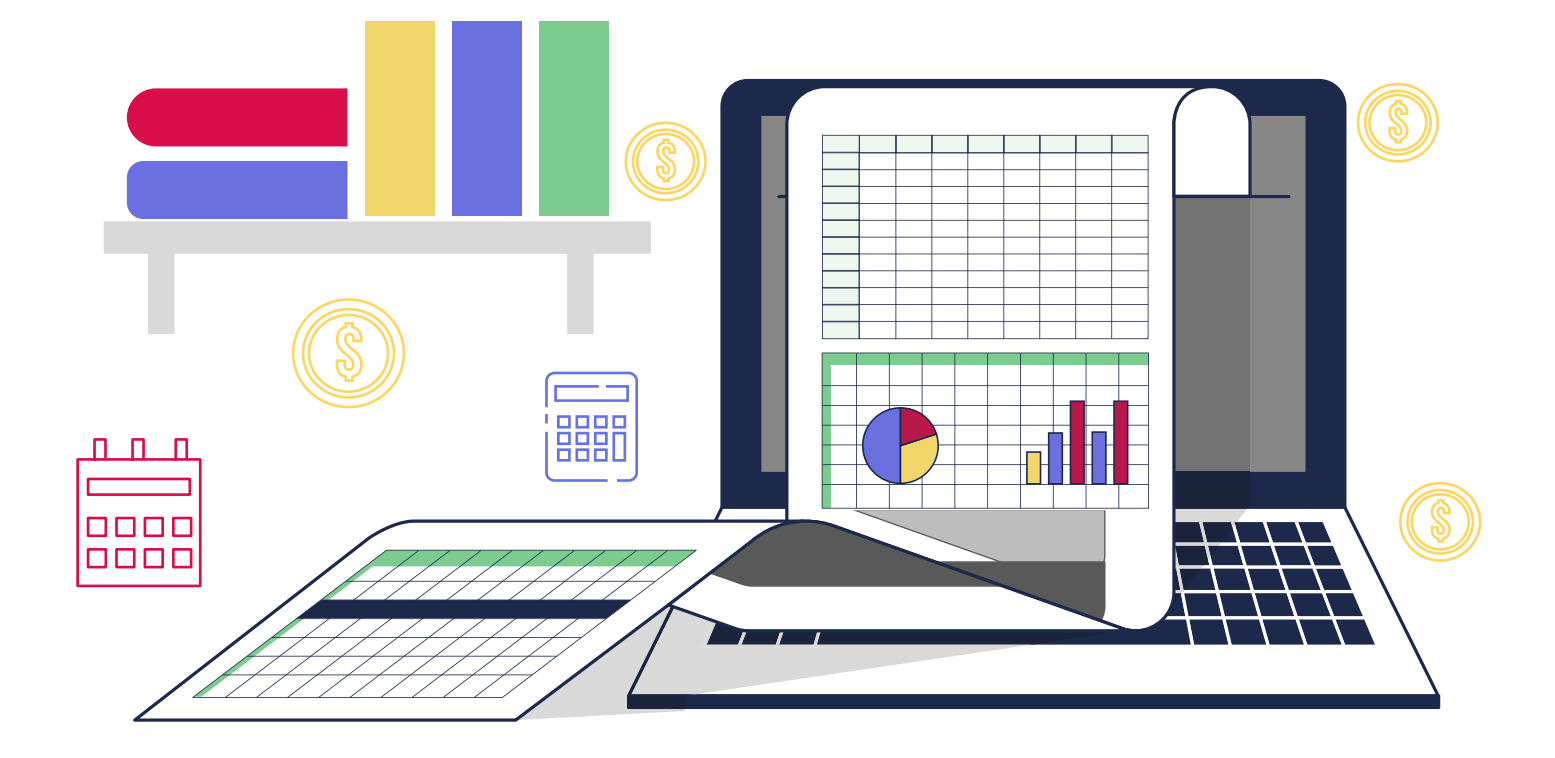

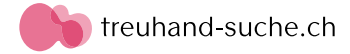

# Vorbereitung der Cashflow-Rechnung

Die Cashflow-Rechnung zeigt den Zu- und Abfluss von Geldmitteln in Ihrem Unternehmen über einen bestimmten Zeitraum. Sie erfasst die Einnahmen aus dem operativen Geschäft, Investitionen und Finanzierungen. Mit deren Hilfe kann man die Unternehmensliquidität beurteilen und sicherstellen, dass genügend Geldmittel vorhanden sind, um laufende Verpflichtungen zu erfüllen.

#### **Kurze Anleitung zur Erstellung der Cashflows**

Aus unserer Erfahrung haben die folgenden Punkte bei der Erstellung der Cashflow-Rechnung besondere Relevanz:

- Abschreibungen
- Veränderung in Forderungen aus Lieferungen
- Veränderung in Verbindlichkeiten aus Lieferungen
- Veränderung in erhaltenen Anzahlungen
- Veränderung in Vorräten
- Veränderung in Mietkaution
- Geplante Investitionen
- Veränderung in eingebrachtes Eigenkapital
- Veränderung in verzinslichen langfristigen Verbindlichkeiten (Tilgung)
- Veränderung in unverzinslichen langfristigen Verbindlichkeiten (Tilgung)
- Privatbezüge plus Einkommenssteuern auf Ebene der Privatperson

## **Expertentipp!**

Diese Berechnungen erfordern entweder gute Kenntnisse der Finanzbuchhaltung oder einschlägige Erfahrung. Für Einzelunternehmer und Freelancer ist es eine gute Idee, sich dabei von einem Buchhaltungspartner helfen zu lassen. Wenn die Datengrundlagen ordnungsgemäss vorbereitet sind, benötigen Finanzplan-Experten nur ein paar Stunden, um den Cashflow für Ihr Unternehmen zu ermitteln.

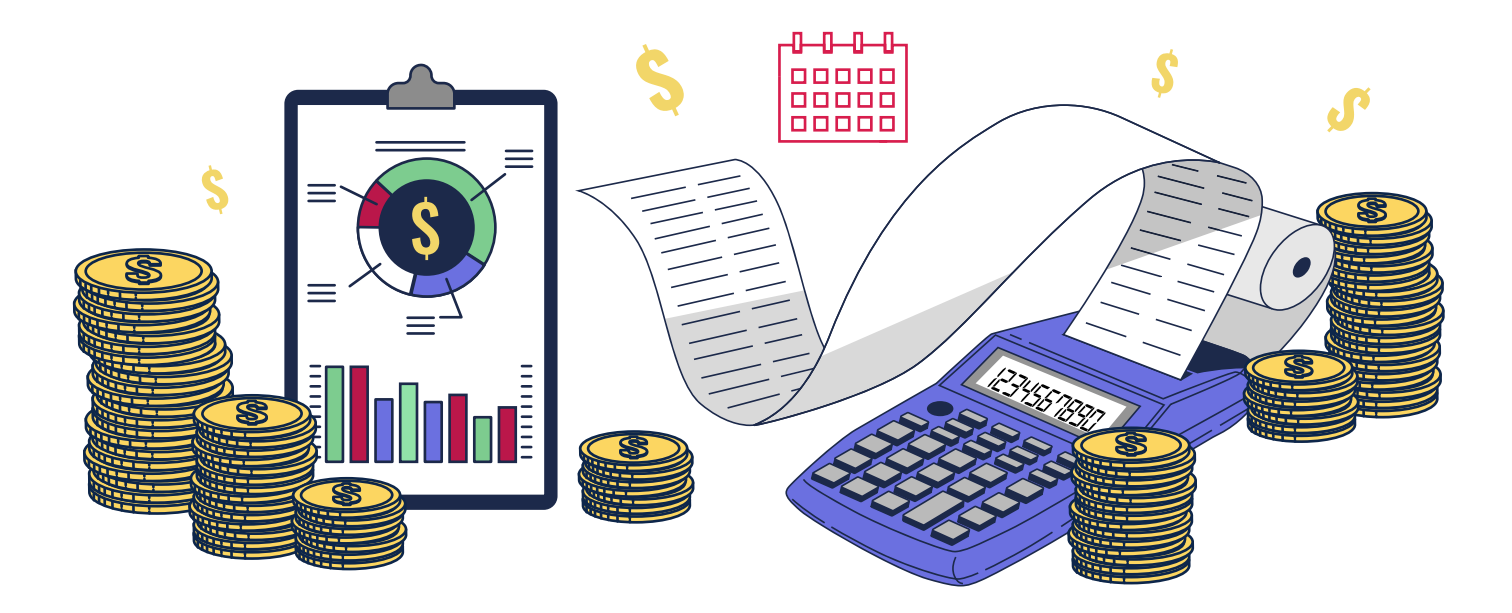

# Vorbereitung der Bilanz

Die Bilanz ist eine Momentaufnahme der finanziellen Situation Ihres Unternehmens zu einem bestimmten Zeitpunkt, normalerweise zum Jahresende. Sie umfasst Aktiva (wie Vermögenswerte und Forderungen) und Passiva (wie Schulden, Verbindlichkeiten und das Eigenkapital).

#### **Kurze Anleitung zur Erstellung der Bilanz**

Berechnen Sie separat jeweils zum Ende des Geschäftsjahres folgende typische Parameter: Aktivseite: Passivseite:

- Forderungen aus Lieferungen
- Geleistete Anzahlungen
- Vorräte
- Mietkaution
- Restwert der Sachanlagen
- Restwert der immaterielle Vermögensgegenstände
- Verbindlichkeiten aus Lieferungen
- Erhaltene Anzahlungen
- Verzinsliche langfristige Verbindlichkeiten (Restbetrag)
- Unverzinsliche langfristige Verbindlichkeiten (Restbetrag)
- Das von Ihnen ins Unternehmen eingebrachte Eigenkapital

Cashflow, Bilanz und Erfolgsrechnung sind eng miteinander verbunden. Man muss zwangsläufig diesem Zusammenhang Rechnung tragen, damit der Geschäftsbericht plausibel erscheint. Hier sind einige Tipps, die Ihnen als Faustregel bei der Erstellung der Planrechnungen dienen können:

- Aktivseite der Bilanz = Passivseite der Bilanz
- Free Cashflow = Änderung von Geldmitteln in der Bilanz = Erhöhung des Eigenkapitals in der Bilanz
- Restwert der Sachanlagen und Immaterieller Vermögenswerte zum Jahresende = Investitionen - Abschreibungen für den entsprechenden Zeitraum.
- Restbetrag der Fremdfinanzierung in der Bilanz = Anfangsbetrag Tilgung im Cashflow

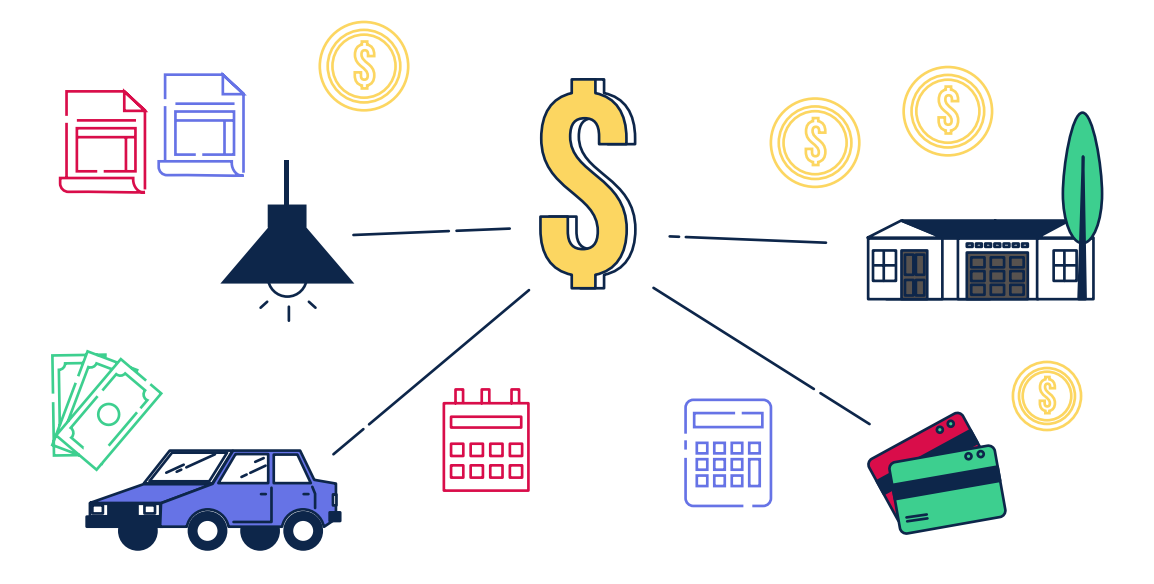

**[Für Hilfe bei Finanz- und Businessplänen, wenden Sie sich an die Experten von](https://businessplan-pro.ch/?utm_source=pdf&utm_medium=logo&utm_campaign=finplan)** 

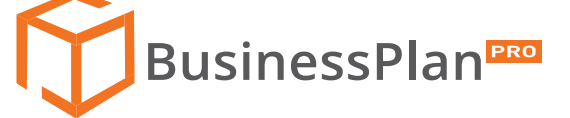